Il Messaggero

Dir. Resp.: Virman Cusenza Tiratura: 116308 - Diffusione: 91913 - Lettori: 1017000: da enti certificatori o autocertificati

## Il settore bio rallenta la crescita Italia seconda per ettari coltivati

▶ Dopo anni di boom, la frenata per il comparto che avanza solo dell'1,5%

**IL FOCUS** 

**IL GRUPPO LEADER PER FATTURATO** e rigoni **CON 112 MILIONI** DI RICAVI, SEGUONO **ALCE NERO E BRIO** 

BOLOGNA In dieci anni l'incremento delle vendite è stato del 597% all'estero (2,3 miliardi di euro nel 2018) e del 178% in Italia (3,6 miliardi), ma per la prima volta il boom del bio (agricoltura, tessuti, prodotti di uso comune) sembra rallentare. Continua a crescere (+1,5% nei primi sei mesi del 2019), ma a ritmi più contenuti. L'Italia - certificano i dati di Nomisma, Ismea e Nielsen in occasione del Sana, il salone specializzato di Bologna - mantiene il primato europeo per numero di aziende di trasformazione (18 mila) e agricole bio (79 mila), ma viene superata per la prima volta dalla Francia per ettari coltivati. In Italia i quasi due milioni di ettari coltivati in modo biologico rappresentano il 15,4% del totale dei campi agricoli con il 50% concentrato in appena quattro regioni: Sicilia (385 mila ettari), Puglia (263 mila), Calabria (200 mila) ed Emilia-Romagna (155 mila). Sul fronte delle varietà sono cresciute le superfici dedicate ai pomodori  $(+12%)$ , alla frutta  $(+10%)$ , ai piccoli frutti  $(+11%)$ . Per quanto riguarda i canali distributivi le vendite sono sempre trainate dalla Gdo (+ 5,5% sulla prima metà del 2018) ed è confermato l'identikit degli acquirenti di bio: famiglie con maggiore disponibilità economica rispetto alla media; con figli piccoli; tra i 25 e i 35 anni; residenti in città sopra i 500 mila abitanti. Un settore quindi in salute, ma sul quale pesa un rallentamento dopo l'impetuoso boom degli ultimi 10 anni e che ha bisogno di norme più chiare.

## **LE RICHIESTE**

È stato detto con forza nel corso degli Stati Generali del settore

## ▶ Primato di aziende verdi nel Belpaese ma la Francia sta risalendo la classifica

che si è svolto durante il Sana. Giorgio Mercuri, presidente di Alleanza Cooperative, chiede che il Senato approvi le norme già passate al vaglio della Camera. «Il settore – ha detto Mercuri ha necessità di crescere mantenendo la credibilità del sistema senza rischiare di snaturare i principi su cui si fonda». La Cia propone l'adozione della Carta dei valori bio. «Con al centro spiega il presidente Dino Scanavino - tre questioni centrali: consumo di prodotti accessibili a tutti, attraverso circuiti come i Gruppi di Acquisto Solidali; superamento della visione elitaria del bio; diffusione delle conoscenze e maggiore consapevolezza degli operatori del settore». Ettore Prandini, presidente di Coldiretti, a proposito dell'import di prodotti bio (sceso del 10% del 2018) indica la necessità di «garantire che dietro tutti gli alimenti in vendita - italiani o stranieri - ci sia un analogo percorso di qualità che riguarda l'ambiente, il lavoro e la salute». All'importanza del bio crede anche Confagricoltura. «Ma attenzione – ammonisce il presidente Massimiliano Giansanti - a contrapporre il bio al convenzionale, che comunque garantisce quantità e qualità». In occasione del Sana. Pambianco Strategie di Impresa ha analizzato i bilanci delle aziende del settore stilando la top ten italiana. Leader è la vicentina Rigoni di Asiago (marmellate), con 112,5 milioni di ricavi. Al secondo e terzo posto della classifica, divisi da meno di un milione di euro (74,3 e 73,5 milioni), ci sono Alce Nero e Brio. Proprio il controllo di Alce Nero a inizio settimana è passato da Conapi alla Cesenate Conserve Alimentari che era già azionista e che dà così vita a un polo integrato con un giro d'affari da 120 milioni. Al quarto posto si posiziona l'azienda siciliana Damiano. specializzata nella trasformazione della frutta secca bio con un giro d'affari di oltre 45 milioni. Al quinto posto la Probios.

Carlo Ottaviano

© RIPRODUZIONE RISERVATA

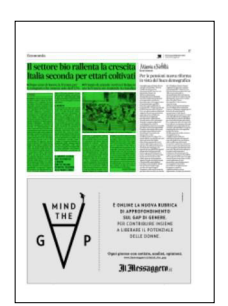

## Il Messaggero

Dir. Resp.: Virman Cusenza

www.datastampa.it

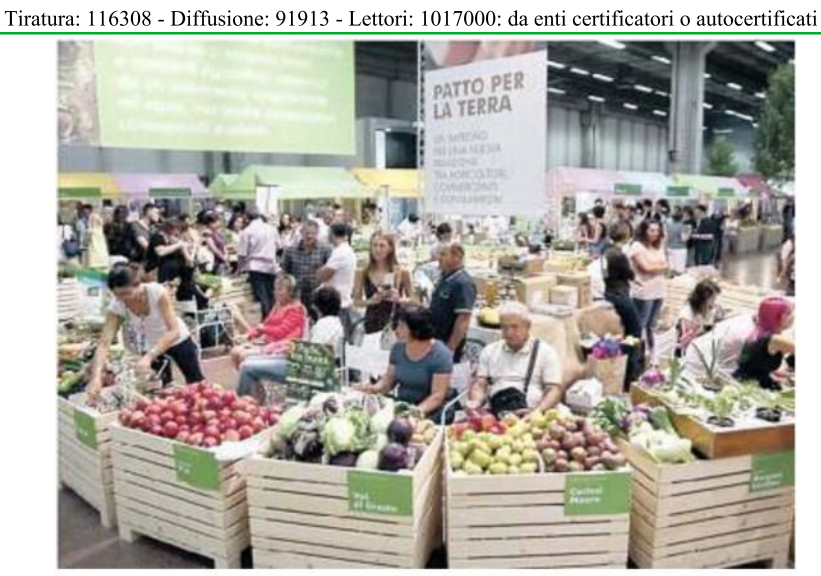

Una foto del Sana, il Salone di Bologna sul settore biologico

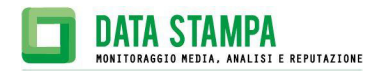